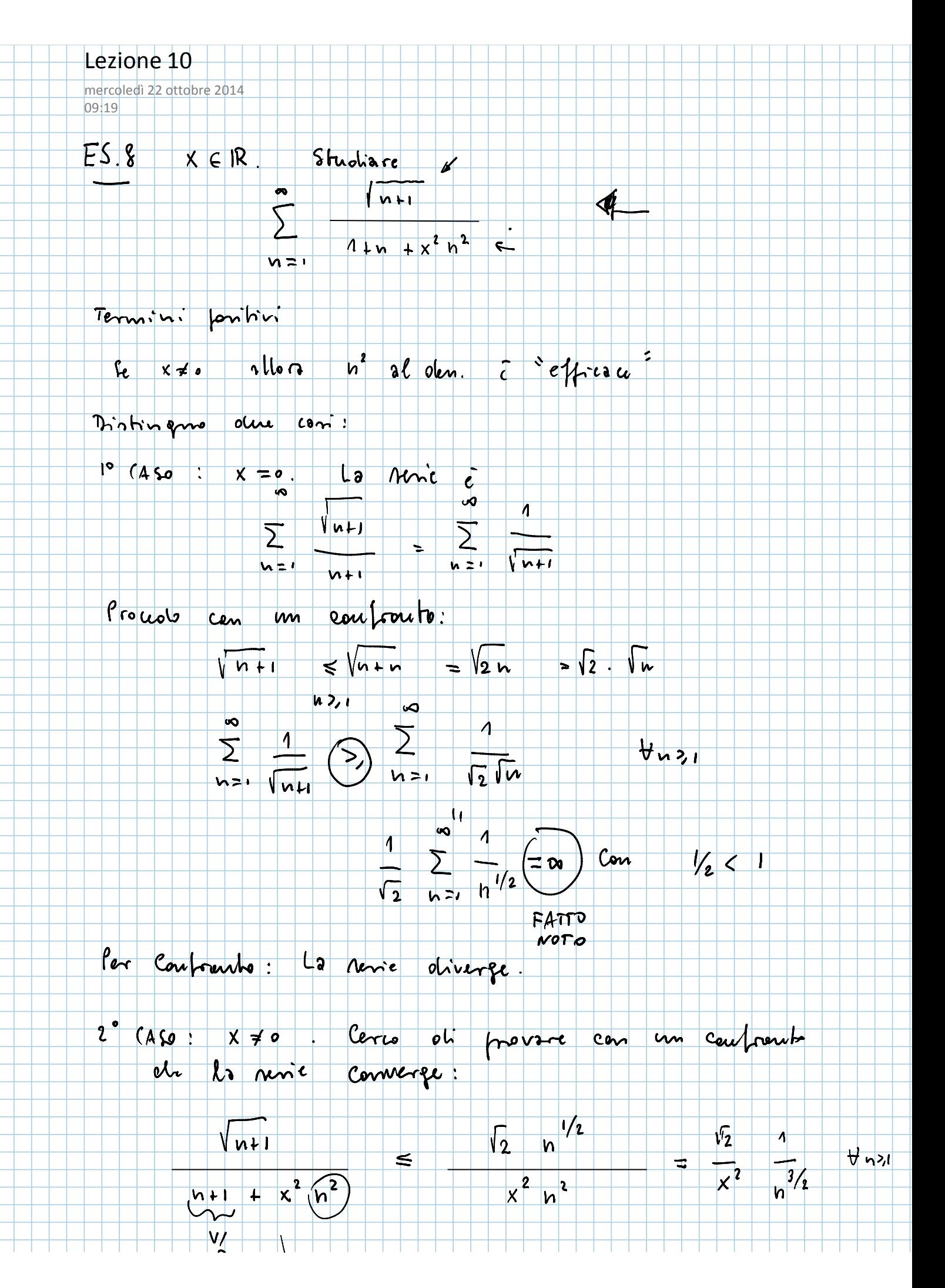

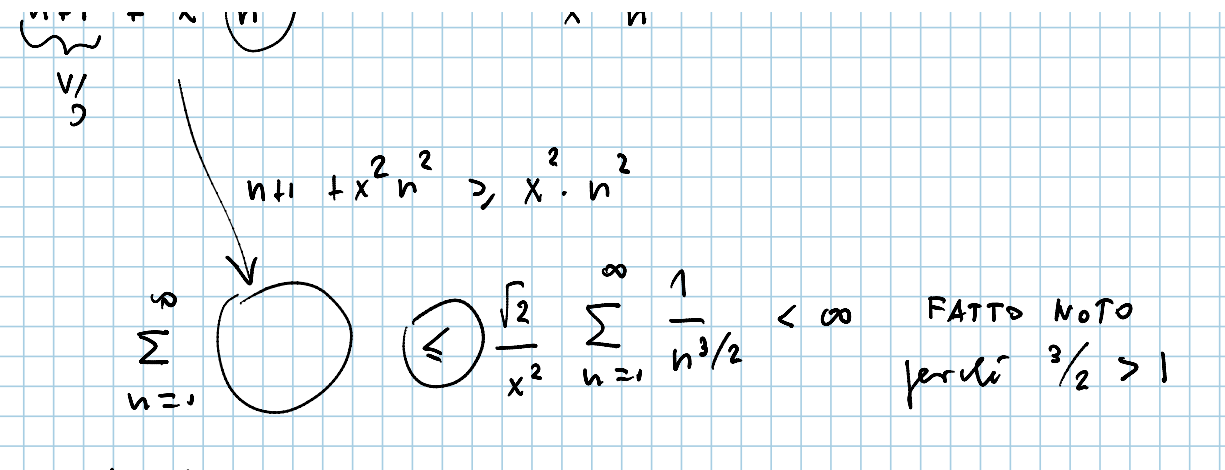

les Confrants la résie converge.

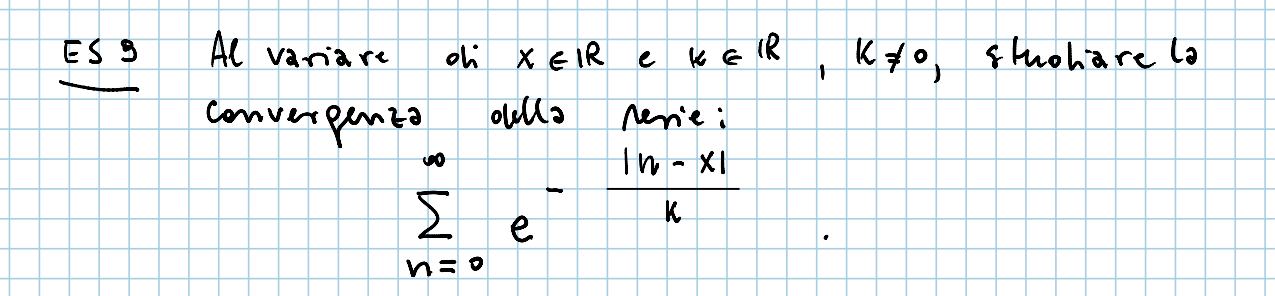

- Servic a termini positivi.
- Provo con il Criterio pullo Raphie:  $|h-x|$ 
	- $L = \lim_{h \to \infty} \sqrt{\frac{e \ln x}{h}} = \lim_{h \to \infty}$  $k<sub>n</sub>$  $\overline{e}$
- limite dell'esparente
	- $\left(1-\frac{x}{w}\right)$  $\n *lim*\n - |*n*-x| = *lim*\n  
	\n *n*-10 - x| = *lim*\n  
	\n *n*-10$  $\overline{\mathbf{C}}$  $\overline{\mathbf{k}}$

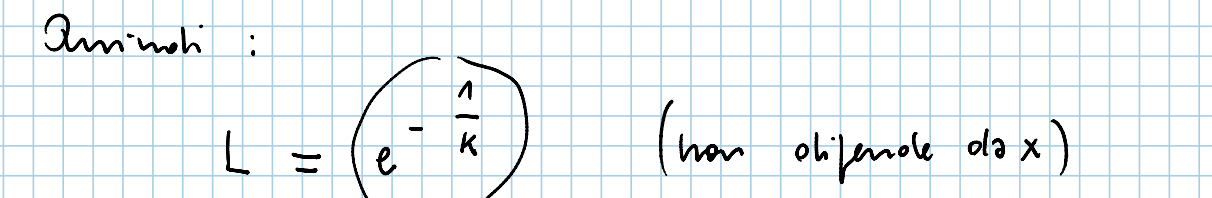

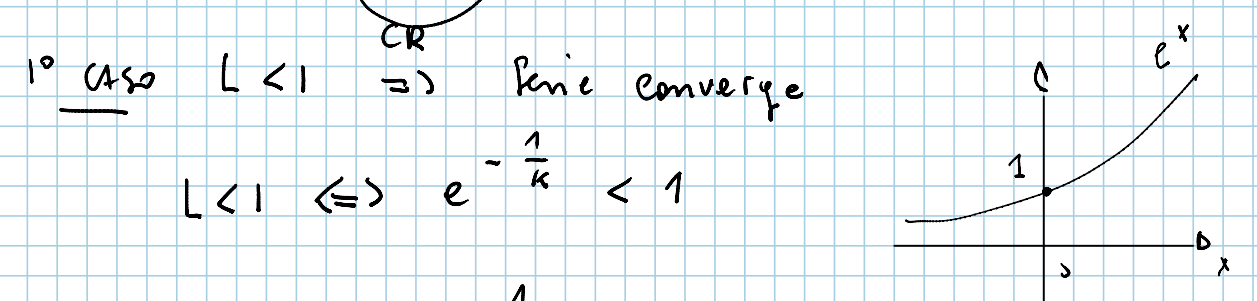

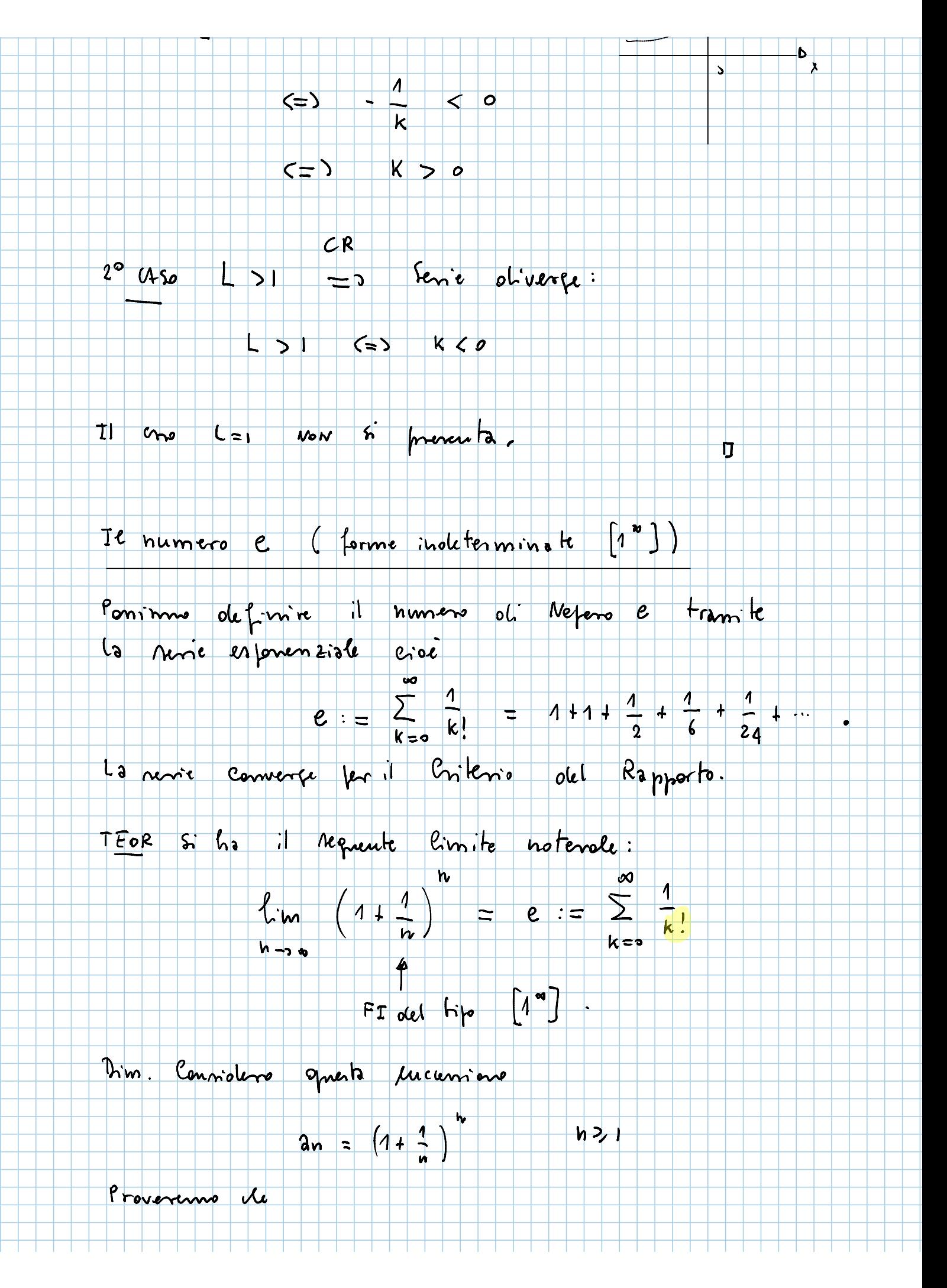

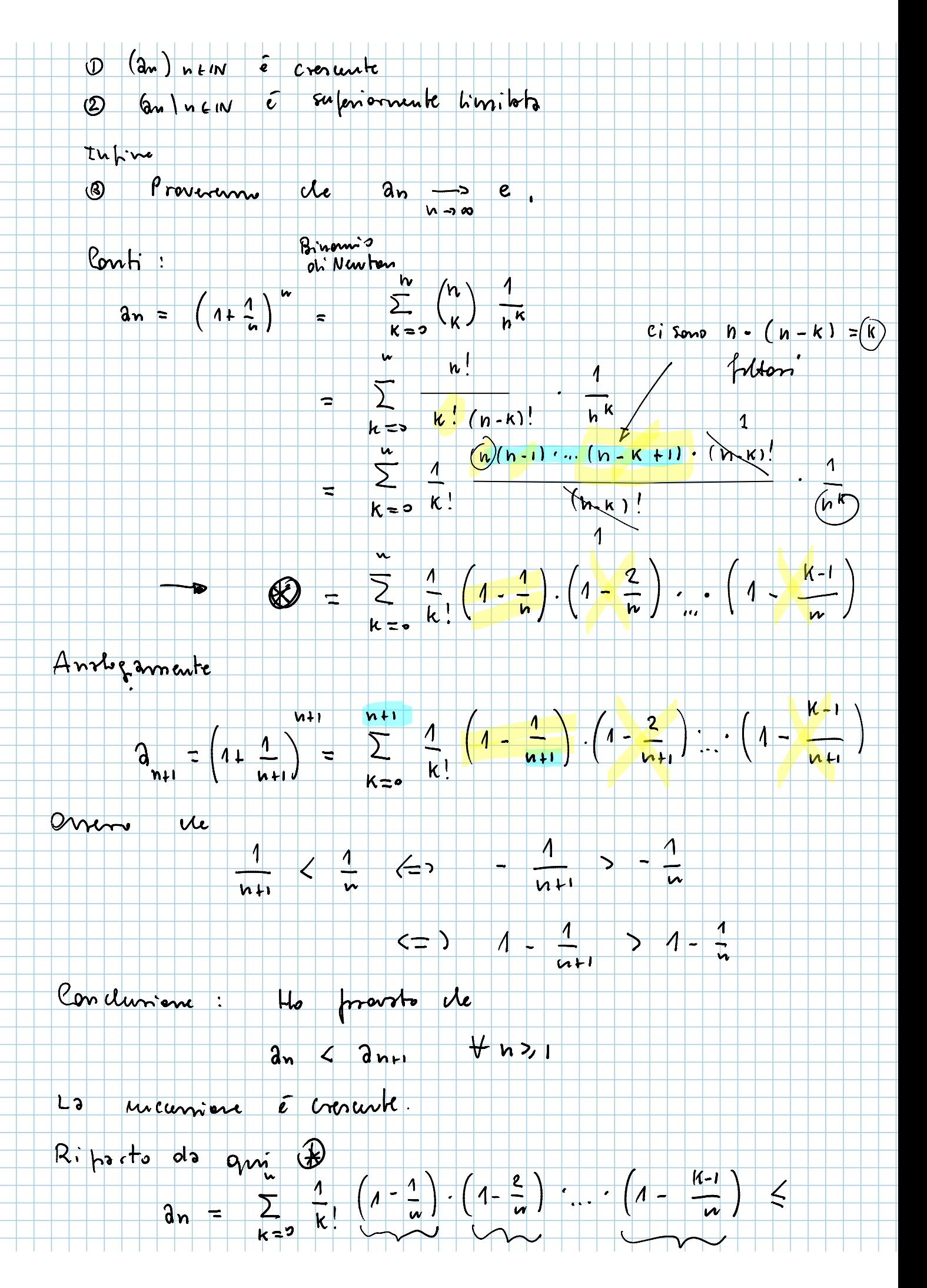

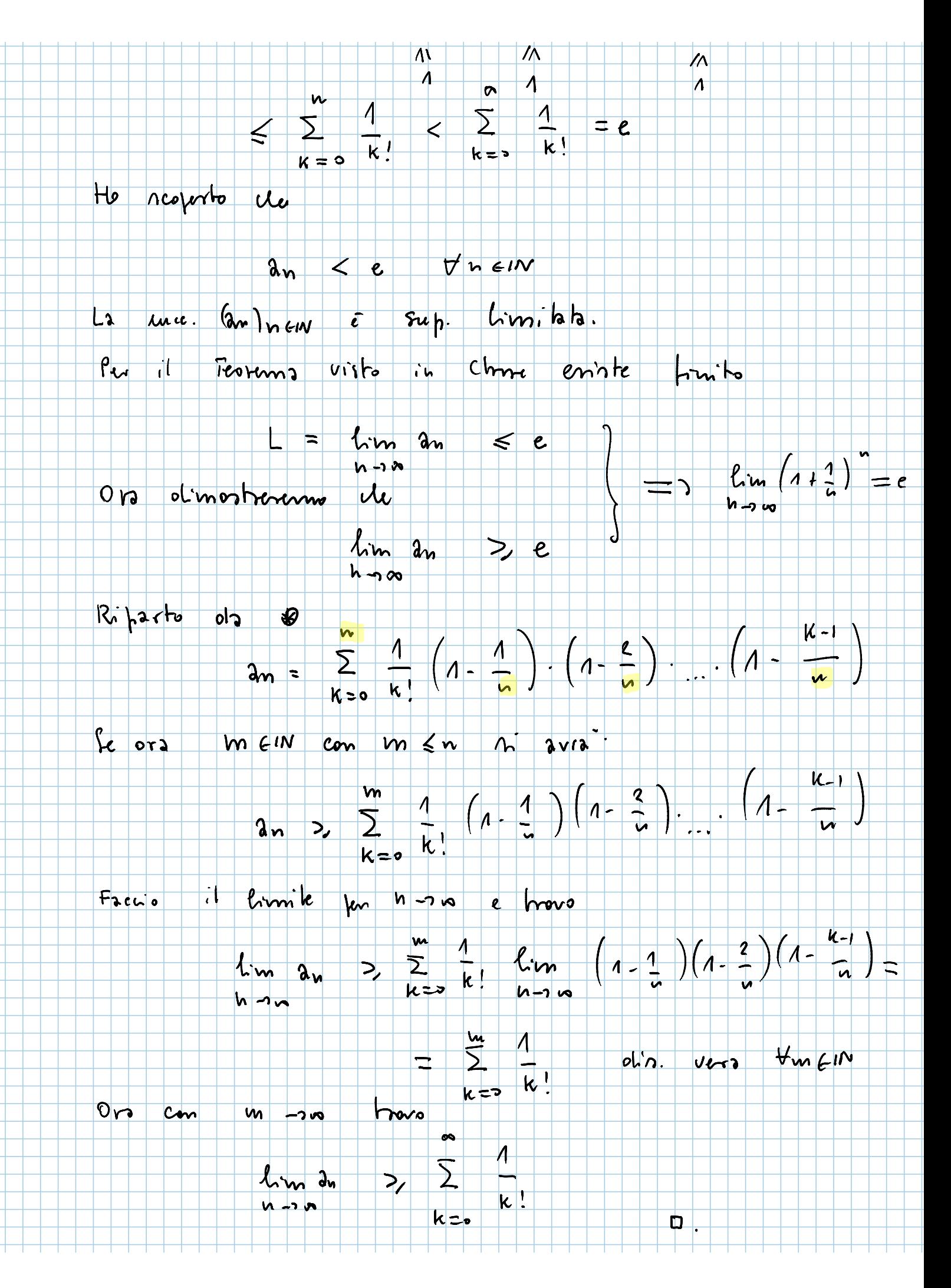

## Onervation (Senza Pras)

Il kormo precedente può enere miglioroto. Vile:  $lim_{h\to\infty}$   $\left(1+\frac{x}{w}\right)^{m} = \sum_{k=0}^{\infty} \frac{x^{k}}{k!} = e^{x}$   $\forall x \in \mathbb{R}$  $h - 3h$ 

(2) Chiarmente  $\overline{\phantom{a}}$  or

*Mbon* 

 $\Box$ 

$$
e = \sum_{k=0}^{n} \frac{1}{k!} > 1+1+\frac{1}{2!}+\frac{1}{3!} = 2+\frac{2}{3}
$$

 $shms$   $olx'rb$ . Indure ni pui olimoniore gresto

$$
e < \frac{1}{\sum_{k=1}^{n} k!} + \frac{w}{w! \cdot (n-1)}
$$

 $\ell$ on  $n = 4 n$ have

$$
e \quad < \quad 2 + \frac{2}{3} + \frac{1}{18} \quad < \quad 3
$$

forma  $u_{\text{max}}$  $olth$  $M<sub>0</sub>$ noncore

 $\bullet$ 

$$
\sum (-1)^{n} a_{n}
$$

h = 1 or Filtone Actuards

Olove an 20 An ni Olive serve a segno setemo.

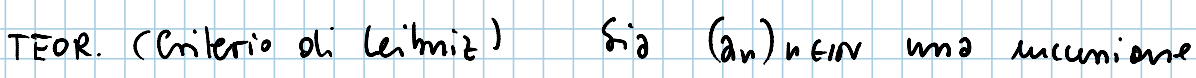

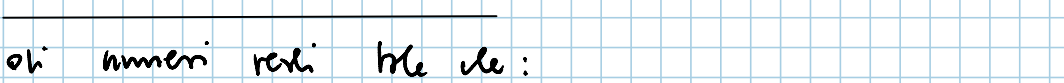

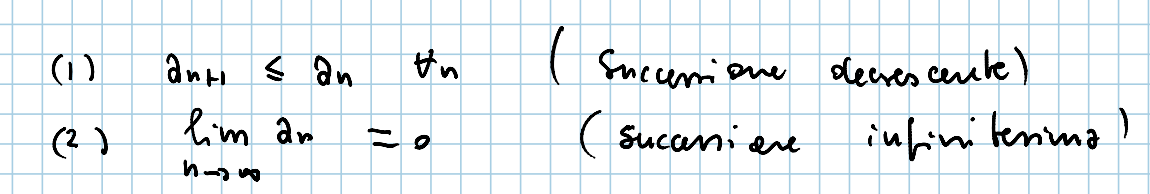

La venie a serno Alterno

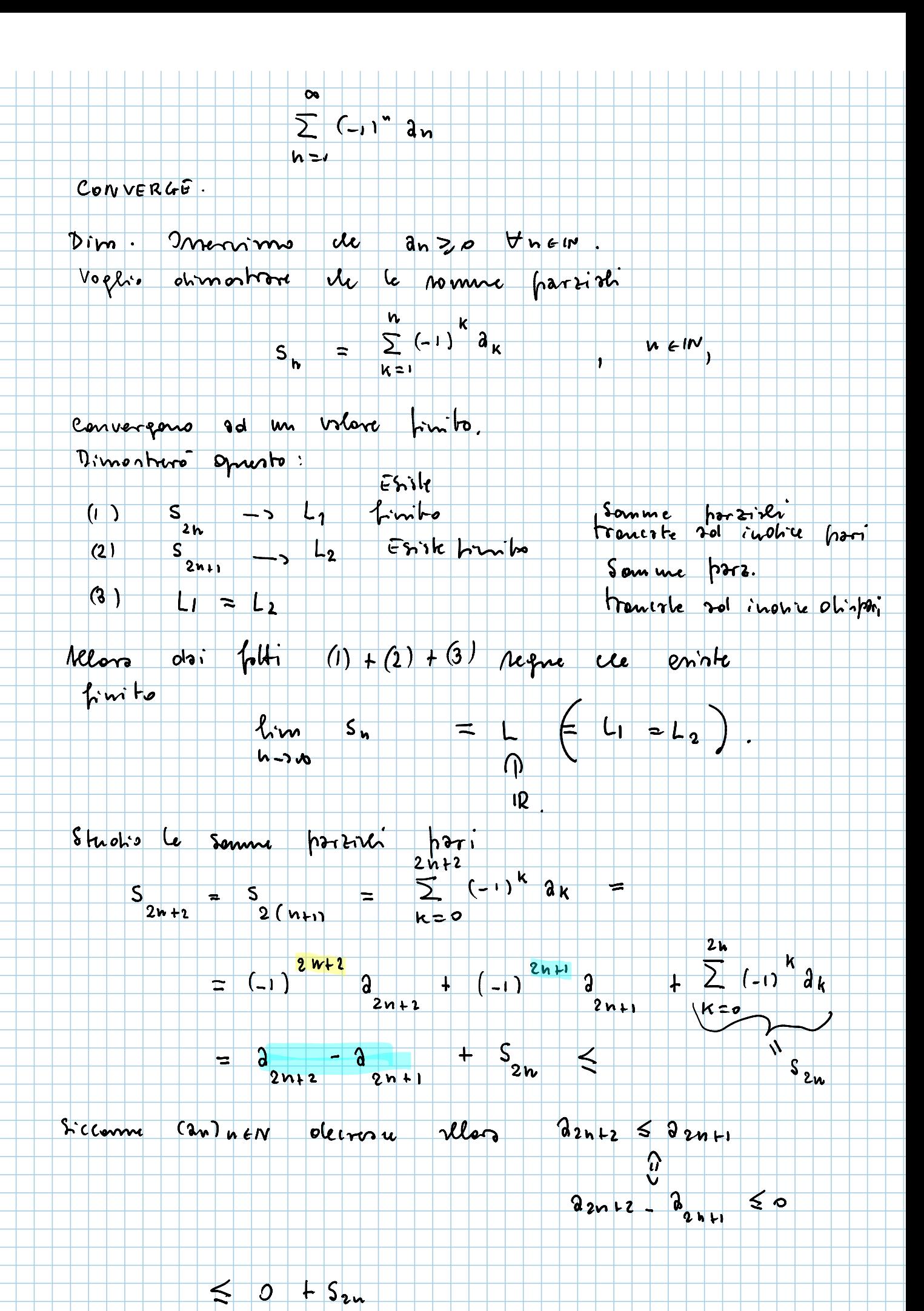

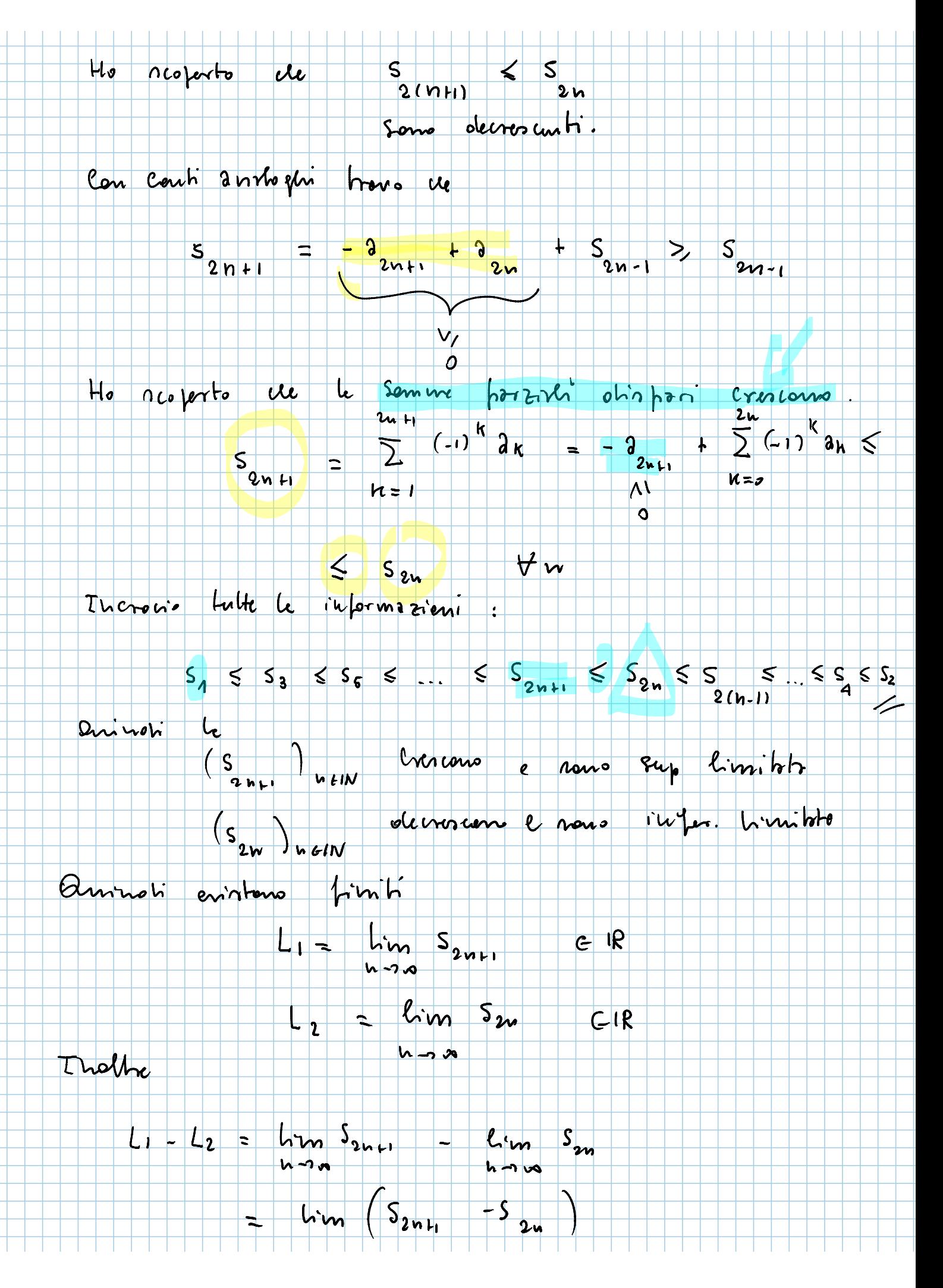

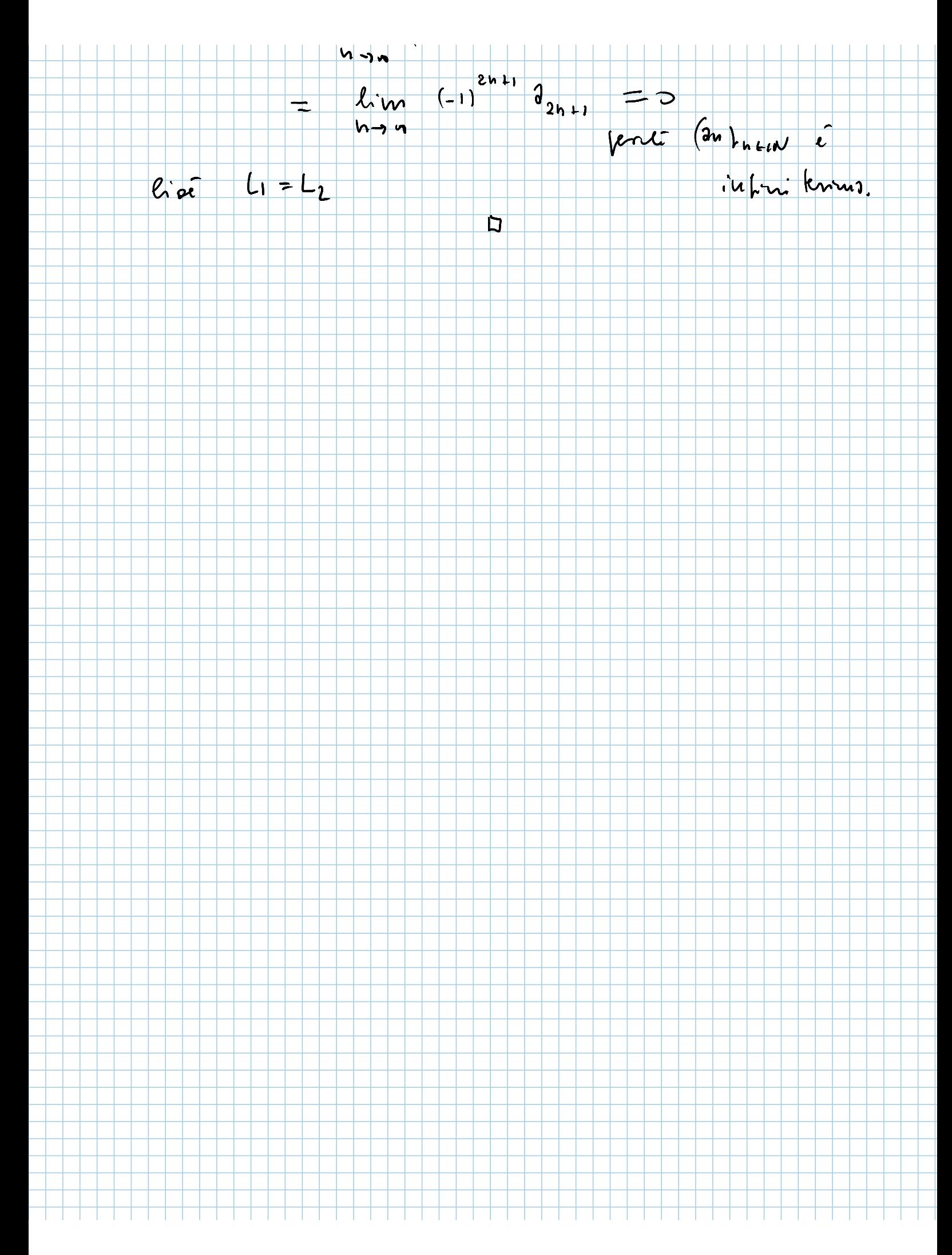